# Refactoring of the SABER blocks

Benjamin Ménétrier - IRIT, Toulouse (JCSDA funding) JEDI Algorithms meeting September 26, 2022

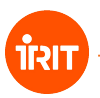

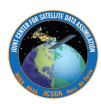

# Background error covariance matrix

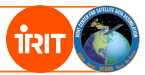

## YAML template for background error:

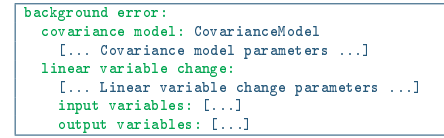

# Block representation:

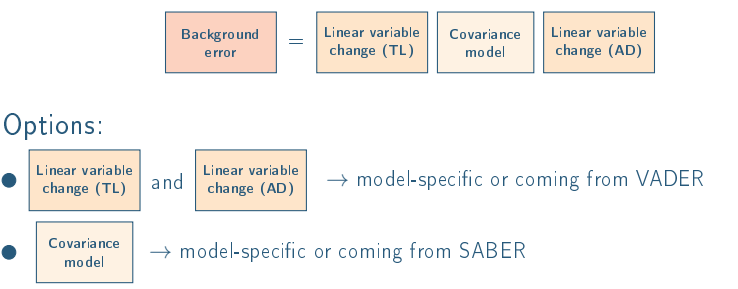

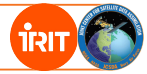

# SABER covariance model:

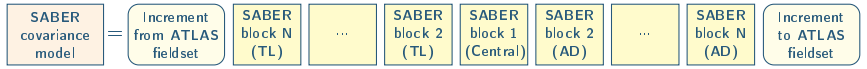

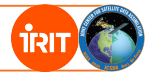

## SABER covariance model:

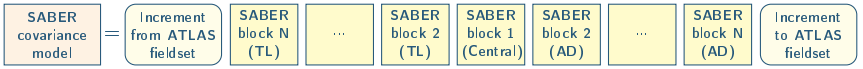

What is new in the branch feature/refactor saber block?

- Two different classes of blocks:
	- Central block, auto-adjoint.
	- Outer blocks, with forward and adjoint multiplications.
- Different constructors and methods.
- No more <MODEL> templating.
- Sequential construction of blocks to ensure geometry and variables consistency.

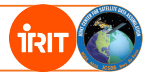

#### SABER covariance model:

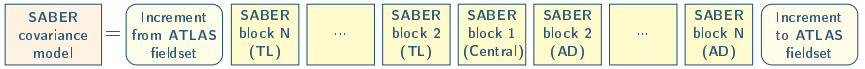

- For each block, the outer geometry and variables are provided as arguments in the constructor.
- For outer blocks, methods are available to return required inner geometry and variables.
- Blocks are successively constructed in reverse order: inner geometry and variables of block i are used as outer geometry and variables of block  $i - 1$ .
- The outer geometry and variables of the block N must be consistent with the increment

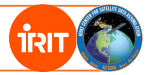

#### SABER covariance model:

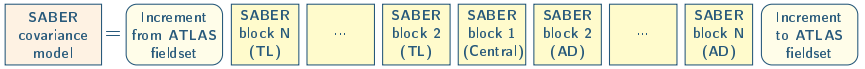

- For each block, the outer geometry and variables are provided as arguments in the constructor.
- For outer blocks, methods are available to return required inner geometry and variables.
- Blocks are successively constructed in reverse order: inner geometry and variables of block i are used as outer geometry and variables of block  $i - 1$ .
- The outer geometry and variables of the block N must be consistent with the increment

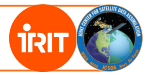

#### SABER covariance model:

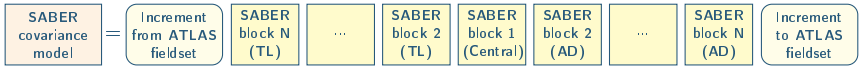

- For each block, the outer geometry and variables are provided as arguments in the constructor.
- For outer blocks, methods are available to return required inner geometry and variables.
- Blocks are successively constructed in reverse order: inner geometry and variables of block i are used as outer geometry and variables of block  $i - 1$ .
- The outer geometry and variables of the block N must be consistent with the increment

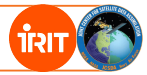

#### SABER covariance model:

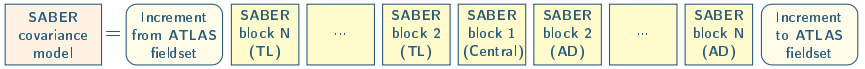

- For each block, the outer geometry and variables are provided as arguments in the constructor.
- For outer blocks, methods are available to return required inner geometry and variables.
- Blocks are successively constructed in reverse order: inner geometry and variables of block i are used as outer geometry and variables of block  $i - 1$ .
- The outer geometry and variables of the block N must be consistent with the increment

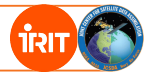

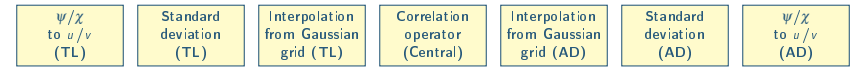

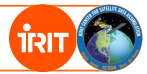

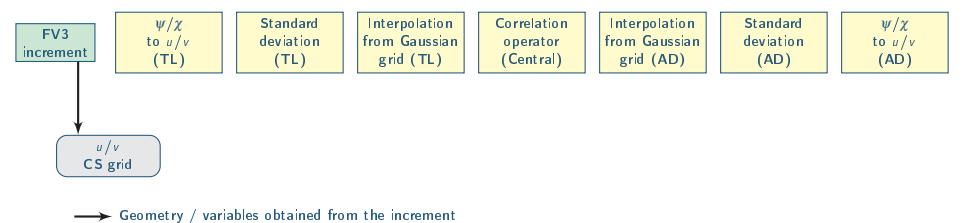

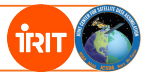

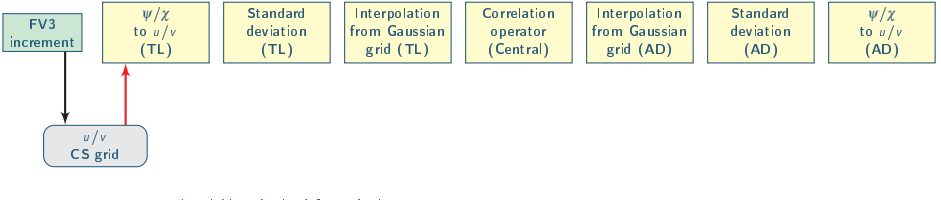

- Geometry / variables obtained from the increment
- $\rightarrow$  Outer geometry / variables provided in the block constructor

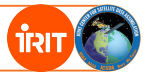

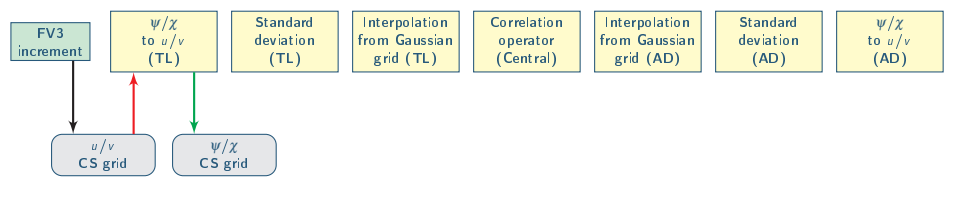

- Geometry / variables obtained from the increment ÷
- $\rightarrow$  Outer geometry / variables provided in the block constructor
- Inner geometry / variables returned by the block

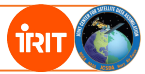

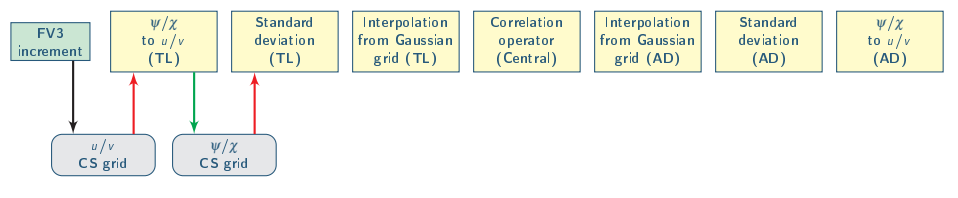

- Geometry / variables obtained from the increment ÷
- $\rightarrow$  Outer geometry / variables provided in the block constructor
- Inner geometry / variables returned by the block

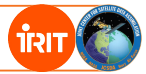

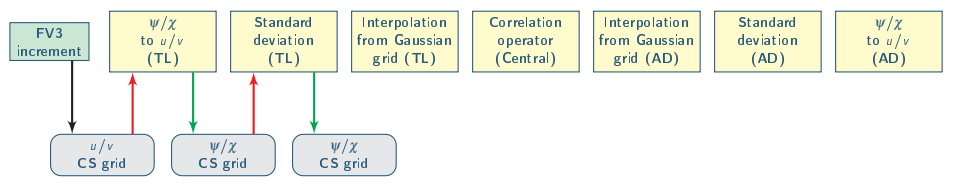

- Geometry / variables obtained from the increment ÷
- $\rightarrow$  Outer geometry / variables provided in the block constructor
- Inner geometry / variables returned by the block

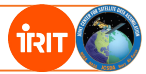

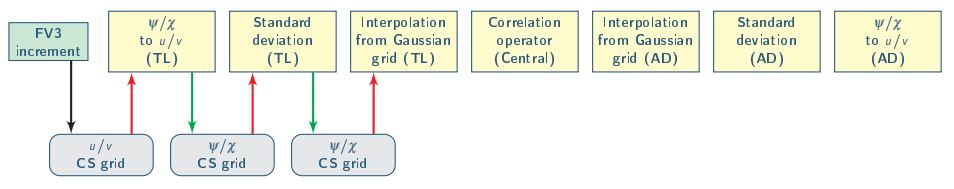

- Geometry / variables obtained from the increment ÷
- $\rightarrow$  Outer geometry / variables provided in the block constructor
- Inner geometry / variables returned by the block

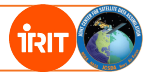

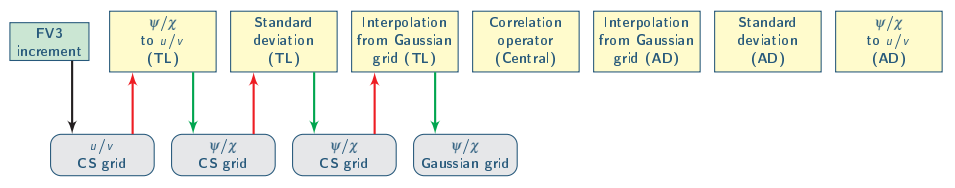

Geometry / variables obtained from the increment ÷

Outer geometry / variables provided in the block constructor

Inner geometry / variables returned by the block

# गैर।

## Basic wind covariance:

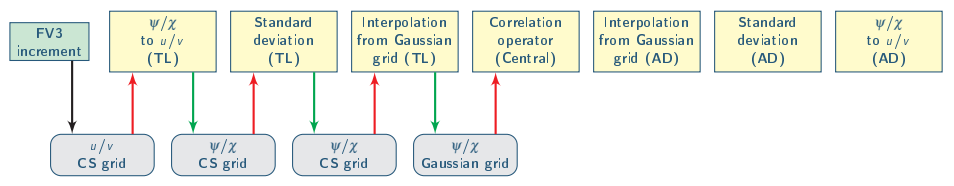

Geometry / variables obtained from the increment ÷

Outer geometry / variables provided in the block constructor

Inner geometry / variables returned by the block

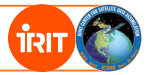

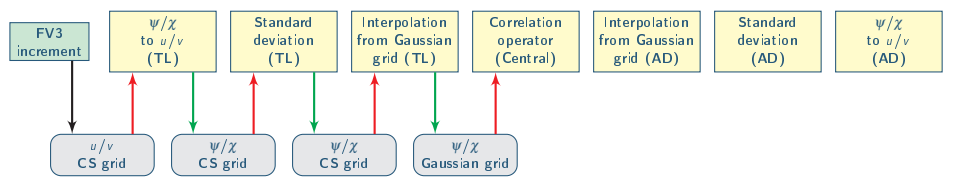

 $\rightarrow$  Geometry / variables obtained from the increment

 $\rightarrow$  Outer geometry / variables provided in the block constructor

Inner geometry / variables returned by the block

#### Remarks:

- For each block, internal checks can ensure that outer geometry and variables provided in the constructor are expected.
- $\bullet$  For the central block, there is no such thing as "inner" or "outer" geometry and variables, just geometry and variables.

# Methods

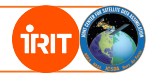

Central blocks methods:

- randomize(atlas::FieldSet &)
- multiply(atlas::FieldSet &)
- No more inverse: only an iterative inverse for the whole matrix is used. This might change "Nonlinear Jb" values in tests references.

Outer blocks methods:

- multiply(atlas::FieldSet &)
- multiplyAD(atlas::FieldSet &)
- calibrationInverseMultiply(atlas::FieldSet &)
- Accessors to inner geometry and variables

The calibration inverse is a (possibly approximate) left-inverse of the outer block.

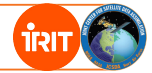

Generic keys:

- saber block name [required]: block name
- $\bullet$  active variables [optional]: potentially affected variables
- input fields [optional]: list of model-specific files to read

# Old yaml

```
covariance model: SABER
saber blocks:
- saber block name: BUMP_NICAS
  saber central block: true
 input variables: &control_vars [...]
 output variables: *control_vars
 active variables: &active_vars [...]
 bump:
    # [BUMP parameters]
    universe radius:
      # [universe radius file parameters]
- saber block name: StdDev
 input variables: *control_vars
 output variables: *control_vars
 active variables: *active_vars
 file:
    # [standard-deviation file parameters]
```
## New yaml

```
covariance model: SABER
saber central block:
  saber block name: BUMP_NICAS
 active variables: &active_vars [...]
 bump:
    # [BUMP parameters]
 input fields:
  - parameter: universe radius
    # [universe radius file parameters]
saber outer blocks:
- saber block name: StdDev
 active variables: *active_vars
 input fields:
  - parameter: StdDev
    # [standard-deviation file parameters]
```
# Conclusions

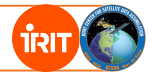

Work in progress:

- Code is working, but not stable yet.
- Modifications are required in most repos:
	- OOPS: new template-free GeometryData class
	- SABER: full refactoring
	- All models: YAML and references
- YAML / references update for all models is ongoing. Some adjustments in the code might be needed depending on how tests will behave.
- Coordinated merge required once everything is ready.

Upcoming modifications:

- Generic SABER block to call VADER change of variables.
- Refactoring of the halo handling in B and H